#### **HARP** recent developments & current status

Alex Deckmyn

#### HARP development team Andrew Singleton, Christoph Zingerle, Emiel van der Plas, Xiaohua Yang, Kai Sattler, many contributors

ALARO working days, 12-14 September 2016, Brussels

- Introduction: what is HARP
- Current status of HARP
- Rfa and friends
- Conclusion

## What is HARP

- **H**irlam/**A**ladin **R P**ackages
- Verification suite with two main modules:
	- 1) EPS verification
	- 2) Spatial verification
- R-based
- Modular
- Web-based gui for visualisation (based on R package *shiny*)

## **SQLite**

- $\cdot$  R
	- Open source software for statistics, visualisation…
	- A working environment
	- Also scritpable (Rscript)
- SQLite
	- Very common SQL database
	- File based (no server)
	- Very portable (both the data and the code)
- Shiny
	- R package for building interactive web interfaces

#### HARP-EPS

- 1) Tools to extract point data from an EPS data set (in GRIB) and store them in SQLite data base files.
- 2) Main verification uses these SQLite input files and writes a selection of EPS scores to a new SQLite file. Runs offline.
- 3) 'Shiny' web interface for interactive graphical representation of the scores.

### HARP-EPS

- v1 was released, continuous improvements and fixes.
- Extensive documentation available
- Most recent developments: improved installation routine, update R packages, many fixes.
- Development has slowed down recently.

#### Example

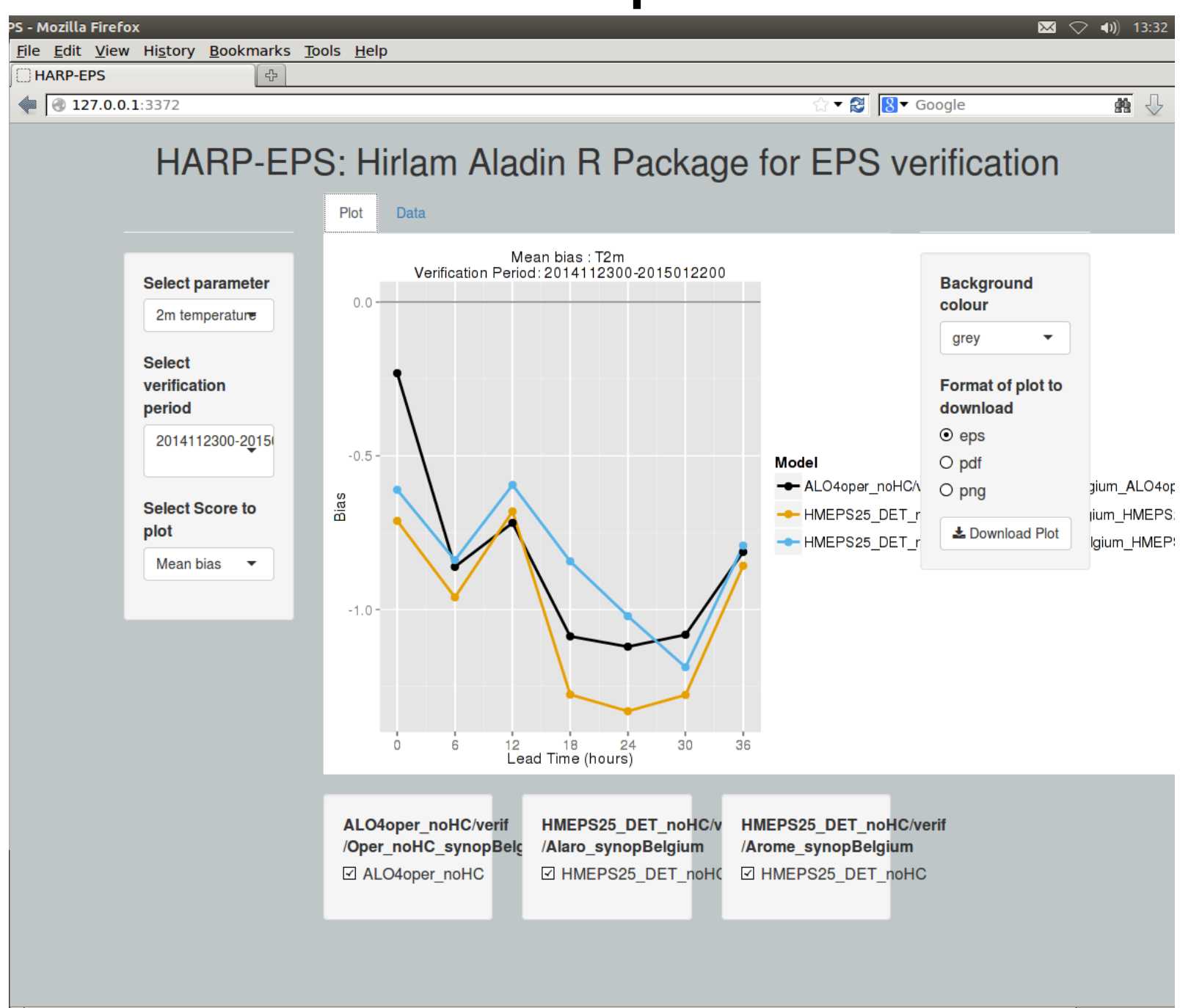

#### Status

- HARP-EPS is functioning and is already being used. Many rough edges…
- HARP-SPATIAL is delayed for various reasons. A lot of code is already in place (SAL, FSS...), but not yet unified.
- Example SAL precipitation verification
	- 1) Read model (FA) and Radar (hdf5) files
	- 2) Interpolate to common grid, calculate SAL
	- 3) Store in SQLite database
	- 4) Visualisation using 'shiny'

#### Example: SAL SQLite table

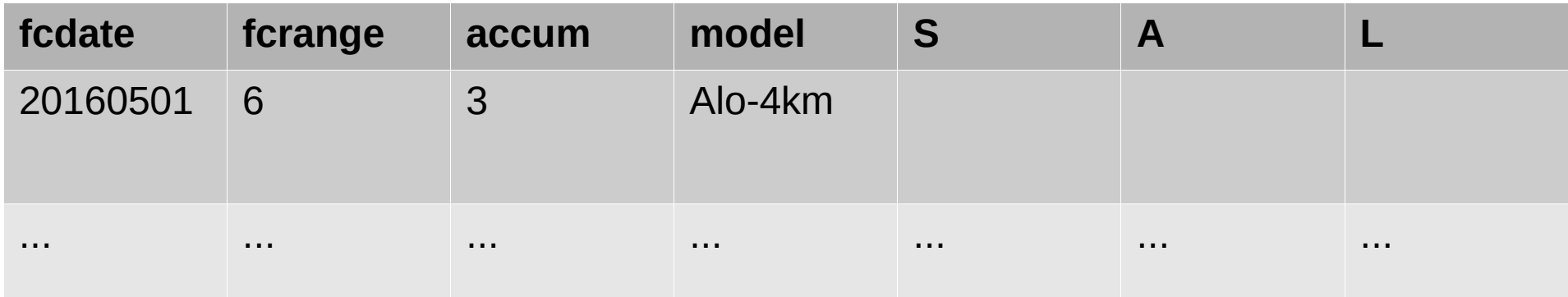

SAL alo4 20160501 - 20160705 accumulation=3

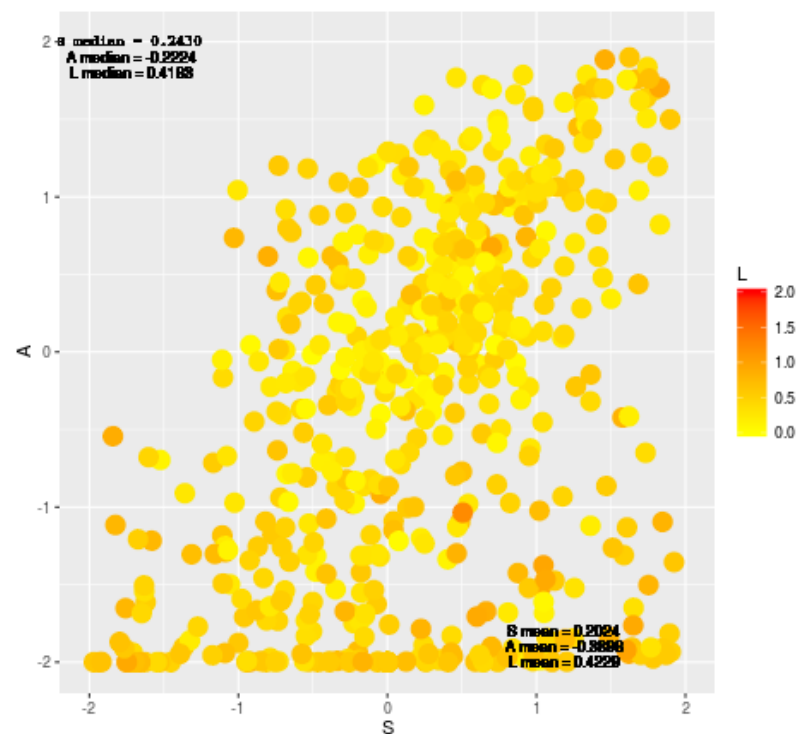

## Rfa and friends

- FA and GRIB decoding/encoding and visualisation in R.
- In development since almost 15 years, but still evolving. Major changes in the past year.
- Decoding of HDF5
- Various new and improved options for *grid interpolation* (bilinear, bi-quadratic, wind vectors ...) and *upscaling.*

## Rfa 4.1 (in beta)

- An R package for analysis, visualisation and encoding of FA files.
- Version 4: FA code recoded from scratch in R and C
- Various ALADIN/ALARO file formats supported:
	- FA
	- LFI (surfex)
	- Echkevo
- Vertical profiles, 2D sections
- Direct access to FA files inside tar archives
- Data encoding and file manipulation
- Easy coding of *command line tools* using Rscript.

### Rfa command line tools

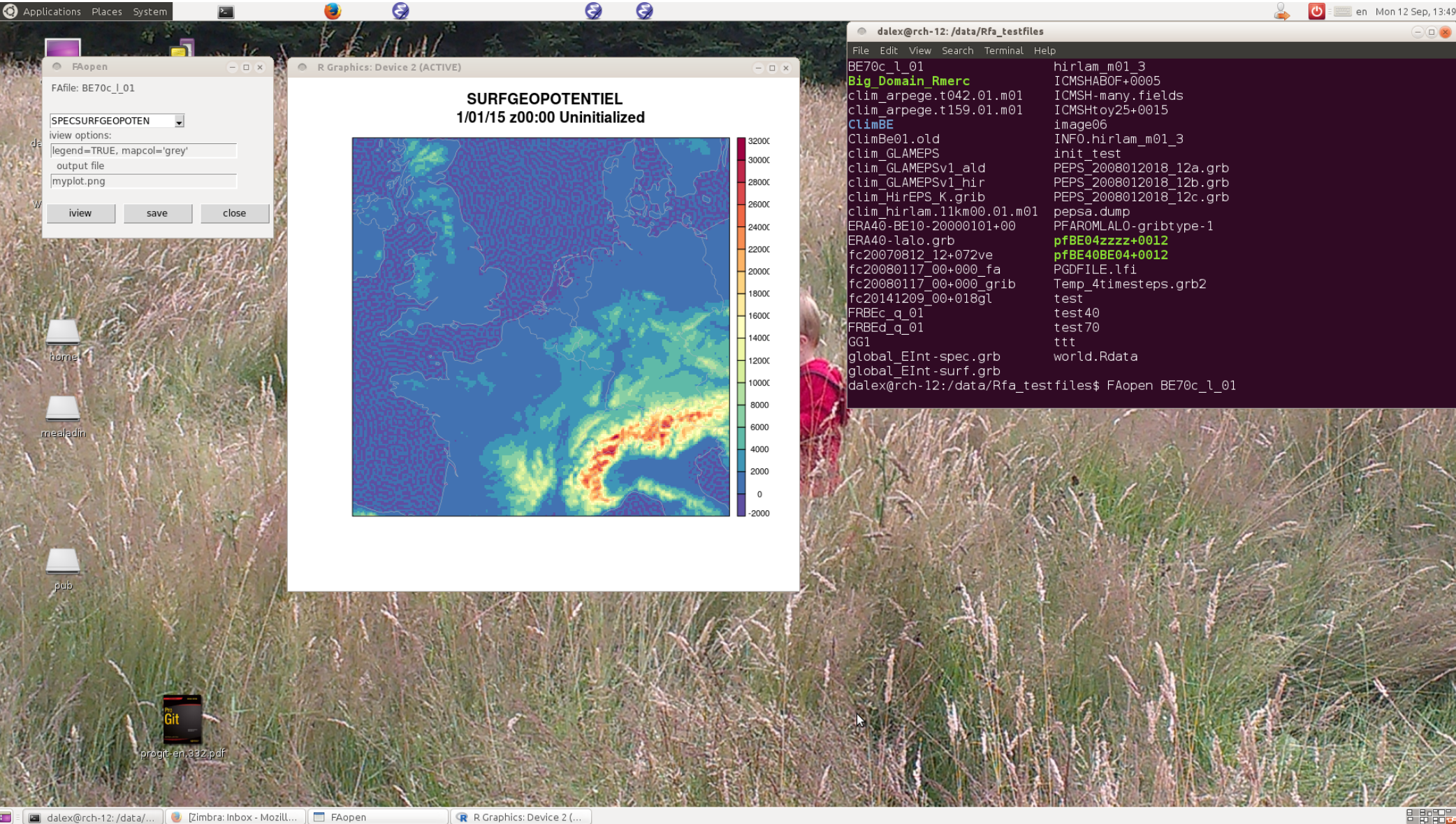

Zimbra: Inbox - Mozill...

#!/usr/bin/env Rscript usage <- "USAGE: iview filename field"

```
# get command line arguments (only the relevant ones)
carg <- commandArgs(trailingOnly=TRUE)
if (length(carg) < 2) stop(usage)
```

```
# a very simple interface:
fafile <- carg[1]
ff \leq- carg[2]
```

```
# load libraries as silently as possible
#suppressPackageStartupMessages(library(Rfa, quietly=TRUE))
suppressWarnings(suppressMessages(library(Rfa, quietly=TRUE)))
```

```
# open graphical window
X11()
```

```
# make the actual plot
iview(FAdec(fafile,ff), legend=TRUE)
```

```
# now wait for the window to close
while (!is.null(dev.list())) Sys.sleep(1)
```
# TO DO

- Make most recent HARP source code more accessible. (main git repository is hosted by HIRLAM, source code is available on e.g. ecgate)
- HARP-eps:
	- Quality control of observations
- HARP-spatial:
	- More general decoding of HDF5 data
	- Finish implementation of basic scores (SAL, FSS...)
	- Make the configuration and installation more similar to HARP-eps.
	- Documentation